Extrait du Inspection de l'Éducation Nationale - Annecy Ouest http://ac-grenoble.fr/ien.annecy3/spip.php?article438

## **Evaluations CE1 et CM2 2013**

- Outils d'évaluation -

Date de mise en ligne : jeudi 23 mai 2013

**Inspection de l'Éducation Nationale - Annecy Ouest**

Selon le site Eduscol : "Les évaluations nationales 2013 se dérouleront en fin d'année scolaire. Les écoliers seront évalués en français et en mathématiques selon des protocoles nationaux permettant de dresser le bilan de leurs acquis. Ces évaluations s'adressent à tous les élèves recevant un enseignement de niveau CE1 ou CM2 et dont les objectifs d'apprentissages correspondent à ces classes, quelles que soient les modalités de leur scolarisation.

Comme l'an passé, les résultats des élèves ne font l'objet d'aucune remontée. Ils sont collectés et analysés à l'échelle de l'école, et seulement à ce niveau, avec l'appui des inspecteurs des circonscriptions. Leur exploitation permet aux enseignants de définir et d'adapter les choix pédagogiques les plus favorables à la réussite des élèves.

Outils pédagogiques à disposition des enseignants, les évaluations nationales permettent de prévoir les aides nécessaires ou encore d'organiser le travail des classes en prenant en compte les besoins identifiés. S'agissant des évaluations réalisées en CM2, elles constituent un support privilégié favorisant la liaison entre l'école et le collège.

Les résultats de chaque élève sont directement communiqués aux parents qui peuvent ainsi suivre les progrès de leur enfant."

Les applications nationales sont accessibles à partir du portail Arena.

Pour ceux qui le souhaitent, ils pourront également poursuivre l'analyse grâce au logiciel "GerEval09" proposé par Claude Iglesis.

L'importation des données saisies dans l'application locale se fait en un clic.

Présentation GerEval09 2013 :

<a href="IMG/pdf/doc\_GerEval09.pdf" title='PDF - 967.9 ko' type="application/pdf">

## **Présentation GerEval09 2013**

GerEval09 CE1 2013 <a href="IMG/ods/GerEval09\_CE1\_2013.ods" title='OpenDocument Spreadsheet - 899.6 ko' type="application/vnd.oasis.opendocument.spreadsheet">

## **GerEval09 2013 CE1**

GerEval09 CM2 2013 <a href="IMG/ods/GerEval09\_CM2-2013.ods" title='OpenDocument Spreadsheet - 902.9 ko' type="application/vnd.oasis.opendocument.spreadsheet">

 **GerEval09 CM2 2013**

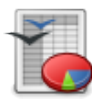

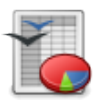

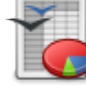